## <取り扱い説明書>

CD に収録している「家庭科かくれんぼ」を開き、スライドショーを実行してください。 絵本画面とリンク画面は以下「家庭科かくれんぼ」の基本操作により提示できます。 スライドショーの終了ができない場合は Esc | キーを使用することで終了できます。

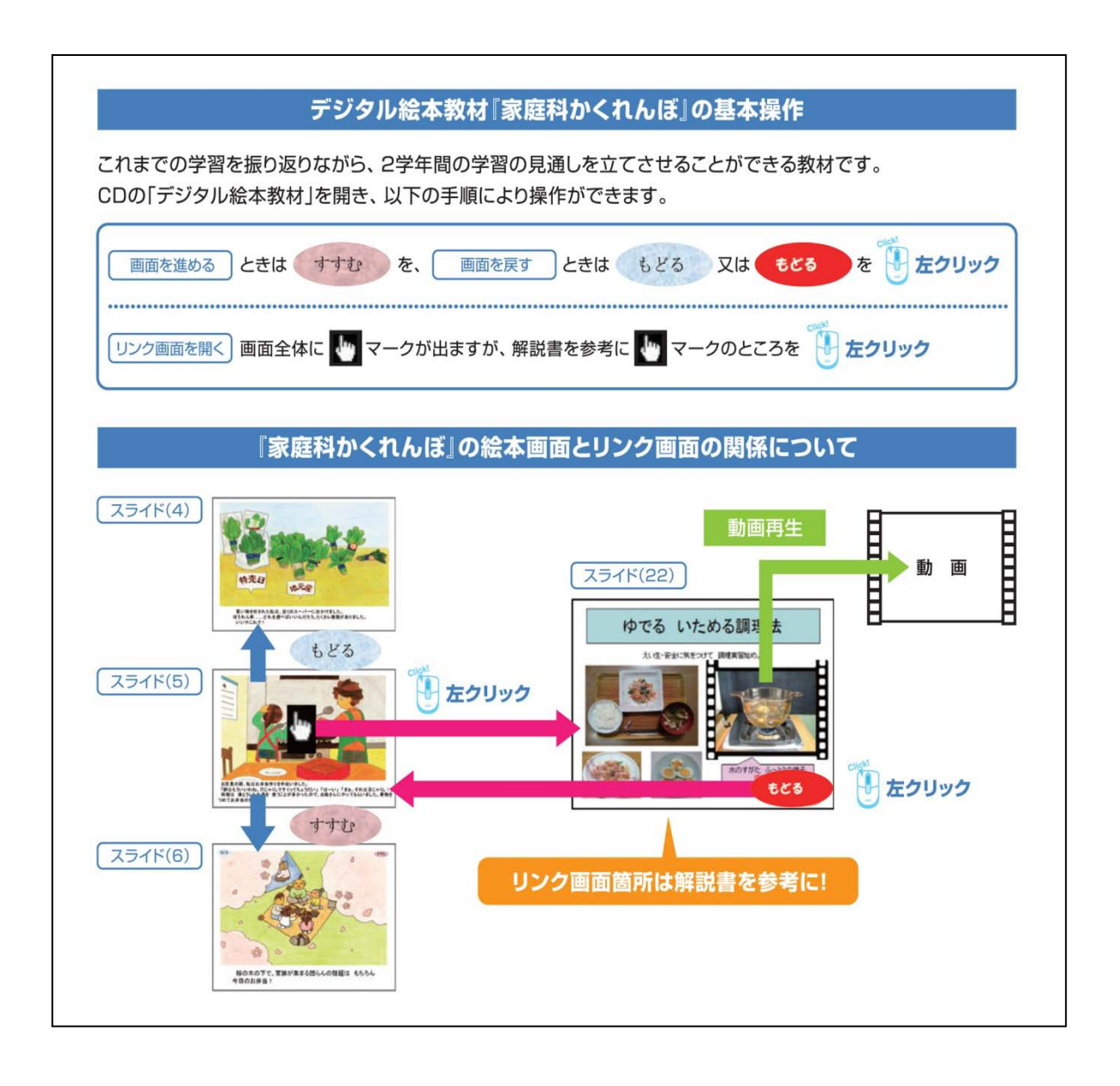